## Download Kindle

# OFFICE COMPLEX COMPUTER APPLICATION TRAINING TUTORIAL

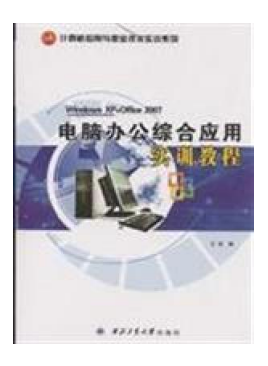

paperback. Condition: New. Ship out in2 business day, And Fast shipping, Free Tracking number will be provided after the shipment.Pages Number: 216 Publisher: Northwestern University Press Pub. Date :2009-01. Office computer comprehensive application training tutorial (Windows XP + Office 2007) Computer vocational skills training for the national planning of materials. The main contents include computer-based knowledge. computer office entry. Windows XPVista operating system and input method. Word 2007 word processing. Excel 2007 spreadsheet applications. PowerPoint 2007 presentationdocument production....

### Read PDF office complex computer application training tutorial

- Authored by WANG PU
- Released at-

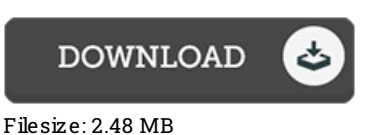

#### Re vie ws

A brand new e-book with an all new perspective. It typically fails to cost an excessive amount of. I am effortlessly can get <sup>a</sup> satisfaction of reading <sup>a</sup> composed book.

#### -- Turner Bayer

Thorough manual! Its this kind of excellent study. It really is writter in straightforward terms and never difficult to understand. I am very happy to inform you that this is basically the very best pdf we have read through during my individual existence and could be he greatest ebook for possibly.

#### -- Dr. Arno Sauer Sr.

This composed ebook is wonderful. I could comprehended almost everything out of this composed <sup>e</sup> ebook. You may like just how the blogger publish this ebook.

-- Dr. Cesar Marquardt Jr.